## **Business bldg. AV Controls**

Switch on the "MASTER" power button located on the upper right corner of the lectern.

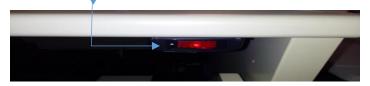

**ON/OFF button** for the LCD projector (similar remote pictured below). Projector display inputs.

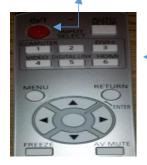

Audio controls: **Power button**. DVD/VCR and Computer **audio selector**. **Volume control**.

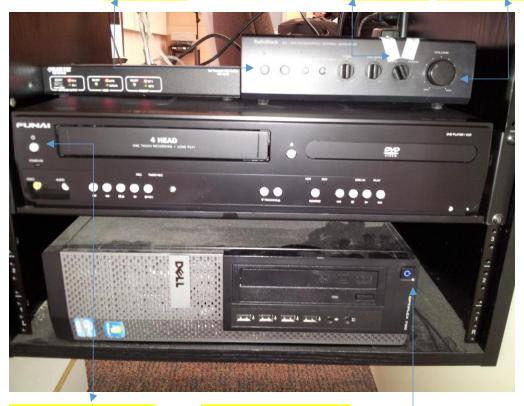

**DVD/VCR** power button.

Computer power button.